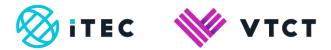

# Uploading and tagging files

November 2022

Version 3.0

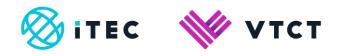

## Contents

| 1. | Uplo | bading files  | 8-4 |
|----|------|---------------|-----|
| 1  | 1.1. | Tagging files | I-7 |

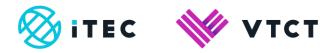

# **1. Uploading files**

- 1) There are multiple ways to upload and tag evidence files to a learner's portfolio. Here we are going to show you quickest and simplest way.
- 2) From the Home screen, select the Upload and tag files link for the learner you want to upload files for.

| O Mana       | ageAssess                                 | ome Journal | Components   | Overview | Files              | Groups Users             |                           | Jon Assessor 🛔<br>(Teacher)<br>Log out (†    |
|--------------|-------------------------------------------|-------------|--------------|----------|--------------------|--------------------------|---------------------------|----------------------------------------------|
| Menu         |                                           |             |              |          |                    |                          |                           |                                              |
| Level 2 N    | IVQ Diploma in Beauty Therapy Ge          | neral       |              |          |                    |                          |                           |                                              |
| Component    | Breakdown                                 |             |              |          |                    |                          |                           |                                              |
| Open (17     | Awaiting Marking (0) 👬 Marked (0)         |             |              |          |                    |                          |                           |                                              |
| Individual   | Student Progress                          |             |              |          |                    |                          | Showing: most co          | mplete least complete                        |
| Student      | Qualification                             | Unit co     | ount Overall | progress | Compone<br>to mark | nts Compone<br>completed | nts Components<br>overdue | Actions                                      |
| Jon Learner2 | Level 2 NVQ Diploma in Beauty Therapy Gen | eral 9 / 10 | -            |          | 0                  | 69                       | 0/9                       | Upload and tag files<br><u>View Progress</u> |
| Jon Learner  | Level 2 NVQ Diploma in Beauty Therapy Gen | eral 8 / 10 | 1            |          | 0                  | 0/8                      | 0/8                       | Upload and tag files<br>View Progress        |
| view more.   |                                           |             |              |          |                    |                          |                           |                                              |
| Latest Ac    | stivity                                   |             |              |          |                    | Showir                   | g My Activity New         | sFeed Show: 10 \$                            |
|              |                                           |             | < 1          | >        |                    |                          |                           |                                              |
| Digital      | Assess                                    |             |              |          |                    |                          | Terms and condition       | ns © DigitalAssess 2017                      |
|              |                                           |             |              |          |                    |                          |                           |                                              |

3) Select Choose Files to navigate your local folders or you can drag and drop.

Multiple file upload is not allowed.

| O Mana       | Upload new files for Jon Learner2             |            |                  |                       |                         |                                       | ×                  | Jon Assessor 🌡<br>(Teather)<br>Los out 🗘 |
|--------------|-----------------------------------------------|------------|------------------|-----------------------|-------------------------|---------------------------------------|--------------------|------------------------------------------|
| Menu         | Upload File(s)                                |            |                  |                       |                         |                                       |                    |                                          |
| Level 2 N    | Orop files here or click to select filem      |            |                  |                       |                         |                                       |                    |                                          |
| Component I  | Choose Files Upload Files                     |            |                  |                       |                         |                                       |                    |                                          |
|              |                                               |            |                  |                       |                         | · · · · · · · · · · · · · · · · · · · | Cancel             |                                          |
| Open (17)    | Avraiting Marking (0) Marked (0)              |            |                  |                       |                         |                                       |                    |                                          |
| Individual S | tudent Progress                               |            |                  |                       | s                       | howing: most co                       | mplete le          | ast complete                             |
| Student      | Qualification                                 | Unit count | Overall progress | Components<br>to mark | Components<br>completed | Components<br>overdue                 | Actions            |                                          |
| Jon Learner2 | Level 2 NVQ Diploma in Beauty Therapy General | 9/10       | I                | 0                     | 0/9                     | 09                                    | Upload<br>View Pro | and tag files<br>ogress                  |
| Jon Learner  | Level 2 NVQ Diploma in Beauty Therapy General | 8 / 10     | ı                | 0                     | 08                      | <u>618</u>                            | Upload I           | and tag files<br>ogress                  |
| view more    | i                                             |            |                  |                       |                         |                                       |                    |                                          |
| Latest Act   | ivity                                         |            |                  |                       | Showing:                | Activity News                         | Eeed Sho           | w: 10 ¢                                  |
|              |                                               |            | < 1 >            |                       |                         |                                       |                    |                                          |
| DigitalAs    | ssess                                         |            |                  |                       | т                       | erms and conditio                     | ns © Digi          | talAssess 2017                           |
| 0            |                                               |            |                  |                       |                         |                                       |                    |                                          |
|              |                                               |            |                  |                       |                         |                                       |                    |                                          |

Uploading and tagging files\_v3.0 November 2022 Information classification: Public If printed this document becomes uncontrolled Document Reference Number 3GUCD51

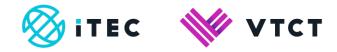

4) Once you have selected the file select Upload Files.

| ) Menu                   | Upload File(s)                                                                           |            |                  |                       |                      |                       |                                       |
|--------------------------|------------------------------------------------------------------------------------------|------------|------------------|-----------------------|----------------------|-----------------------|---------------------------------------|
| Level 2 N                | Client consultation card.docx (22.38KB) x<br>Drop new files here or click to change them |            |                  |                       |                      |                       |                                       |
| Component I              | Choose Files Upload Files                                                                |            |                  |                       |                      |                       |                                       |
| Open (17)                | whether marking (u) in market (u)                                                        |            |                  |                       |                      |                       | Cancel                                |
| Individual S             | tudent Progress                                                                          |            |                  |                       | SI                   | nowing: most cor      | mplete least.complet                  |
| Student                  | Qualification                                                                            | Unit count | Overall progress | Components<br>to mark | Components completed | Components<br>overdue | Actions                               |
| Jon Learner2             | Level 2 NVQ Diploma in Beauty Therapy General                                            | 9 / 10     |                  | 0                     | 09                   | 0/9                   | Upload and tag files<br>View Progress |
| Jon Learner<br>view more | Level 2 NVQ Diploma in Beauty Therapy General                                            | 8 / 10     | 1                | 0                     | 68                   | 08                    | Upload and tag file:<br>View Progress |
| Latest Act               | ivity                                                                                    |            |                  |                       | Showing M            | ly Activity News      | Feed Show: 10 \$                      |
|                          |                                                                                          |            | < 1 >            |                       |                      |                       |                                       |
| DigitalA                 | ecace                                                                                    |            |                  |                       | Te                   | arms and condition    | ns © DigitalAssess 2                  |

## 1.1. Tagging files

1) Now you have uploaded the file, you can select where within the learner's portfolio you want to tag (attach) the evidence file to.

There are 3 levels of tagging: Unit, Learning Outcome and Assessment Criteria.

| Mana               | Upload new files for Jon Learner2                                                                                                    |                   |                                       |                   | acher)<br>acher)<br>a <u>q out</u> (+ |
|--------------------|----------------------------------------------------------------------------------------------------|-------------------|---------------------------------------|-------------------|---------------------------------------|
| Menu               |                                                                                                    | Client consultati |                                       |                   |                                       |
| Level 2 N          | UB20084 - Provide facial skin care treatment Level 2 NVQ Diploma in Beauty Therapy General                                           | <b>0</b> 132      |                                       |                   |                                       |
| Component I        | > UB200B5 - Enhance the appearance of<br>oyobrows and oyolashos<br>Lavel 2 NVQ Diptoma in Beauty Therapy General                     | 0/133             |                                       |                   |                                       |
|                    | > UB200B6 - Carry out waxing services<br>Level 2 NVQ Diploma in Beauty Therapy General                                               | 0/125             |                                       |                   |                                       |
| Open (17)          | > UB200B7 - Carry out ear plercing<br>Level 2 NVQ Diploma in Beauty Therapy General                                                  | 0/87              |                                       |                   |                                       |
| Individual :       | UB200N2 - Provide manicure services     Level 2 NVQ Diploma in Beauty Therapy General                                                | () ar116          |                                       | ast.con           | nplete                                |
| Student            | UB200N3 - Provide pedicure services Level 2 NVQ Diploms in Beauty Therapy General                                                    | 01102             |                                       |                   |                                       |
| Jon Learner2       | UG211G8 - Develop and maintain<br>effectiveness at work<br>Level 2 NVQ Diploma in Beauty Therapy General                             | 034               |                                       | and tag<br>ogress |                                       |
| <u>Jon Learner</u> | UG21G18 - Promote additional services<br>or products to clients<br>Level 2 NVQ Diploms in Beauty Therapy General                     | 019               |                                       | and tag<br>ogress |                                       |
| view more.         | UG31G20 - Ensure responsibility for<br>actions to reduce risks to health and safety<br>Level 2 NVQ Diptoma in Beauty Therapy General | 0/12              |                                       |                   |                                       |
| Latest Ac          |                                                                                                    |                   | · · · · · · · · · · · · · · · · · · · | w. 10             | D \$                                  |
|                    |                                                                                                    |                   | Submit Can                            | el                |                                       |
|                    |                                                                                                    | 12                |                                       |                   |                                       |
| Digital            | Assess                                                                                                    |                   | Terms and conditions                  | © DigitalAsse     | xss 201                               |
|                    |                                                                                                    |                   |                                       |                   |                                       |

Document Reference Number 3GUCD51

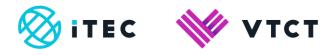

1a) You can tag at unit level - NB tagging at unit level will not sign-off any criteria

>From the unit list, select the unit(s) you want to tag the file to by selecting the appropriate check box >Now select Submit

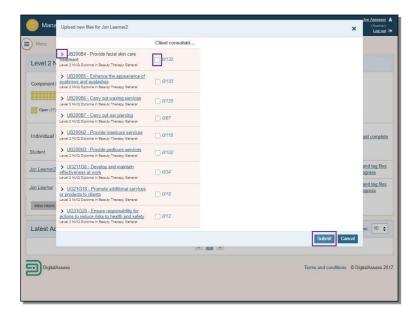

**1b)** You can tag at Learning Outcome level. Tagging a file at Learning Outcome level will tag the file to, and sign-off all, Assessment Criteria within the tagged Learning Outcome.

>From the unit list, expand the unit you want to tag the file to by selecting the expand icon (>) to the left of the appropriate unit

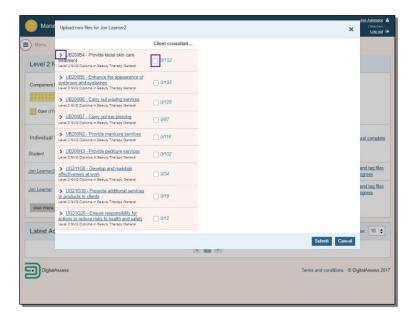

Uploading and tagging files\_v3.0 November 2022 Information classification: Public If printed this document becomes uncontrolled

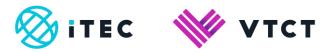

>Now select the appropriate Learning Outcome checkbox(es).

| Mana                               | Upload new files for Jon Learner2                                                                                                    |                                        |              | X Jon Assessor<br>Log or               |     |
|------------------------------------|----------------------------------------------------------------------------------------------------|----------------------------------------|--------------|----------------------------------------|-----|
| Menu                               |                                                                                                    | Client consultati                      |              |                                        |     |
| Level 2 N                          | ✓ UB20084 - Provide facial skin care<br>treatment<br>Level 2 NVQ Diploma in Beauty Therapy General                                            | 0/132                                  |              |                                        |     |
|                                    | Observation Outcome 1                                                                                                    |                                        |              |                                        |     |
| Component I                        | LO1 Be able to use safe and effective r<br>when improving and maintaining facial                                                              | methods of working<br>I skin condition |              |                                        |     |
| Open (17)                          |                                                                                                    | 0/10                                   |              |                                        |     |
| Individual                         | LO1a: Set up and maintain the work<br>area to meet legal, hygiene and<br>treatment requirements                                               |                                        |              | ast.comple                             |     |
| Student                            | LO1b: Maintain personal standards of<br>appearance, hygiene and protection<br>that meets accepted industry and<br>organisational requirements |                                        |              |                                        |     |
| <u>Jon Learner?</u><br>Jon Learner | LO1c: Clean tools and equipment<br>using the correct methods                                                                                  |                                        |              | and tag file<br>ogress<br>and tag file |     |
| view more.                         | LO1d: Use accepted industry hygiene<br>and safety practices throughout the<br>treatment                                                       | 0                                      |              | ogress                                 |     |
| Latest Ac                          | LO1e: Position equipment, materials,<br>yourself and the client to meet the<br>need of the treatment                                          |                                        |              | w; 10                                  | •]  |
|                                    | LO1f: Maintain the client's modesty<br>and privacy at all times                                                                               |                                        |              |                                        |     |
| Digital                            |                                                                                                    |                                        | -Submit Cano | el talAssess                           | 201 |
|                                    |                                                                                                    |                                        |              |                                        |     |

All Assessment Criteria under the selected Learning Outcome will also be tagged with the file.

#### >Now select Submit

| Mana         | Upload new files for Jon Learner2                                                                                                    |                                      |      | ×          | Jon Assessor 🌲<br>(Teather)<br>Log out 🗘 |
|--------------|----------------------------------------------------------------------------------------------------|--------------------------------------|------|------------|------------------------------------------|
| Menu         |                                                                                                    | Client consultati                    |      |            |                                          |
| Level 2 N    | ✓ <u>UB20084</u> - Provide facial skin care<br>treatment<br>Lavel 2 NVQ Diploma in Beauty Therapy General                                     | 10/132                               | -    |            |                                          |
|              | Observation Outcome 1                                                                                                    |                                      |      |            |                                          |
| Component I  | LO1 Be able to use safe and effective r<br>when improving and maintaining facial                                                              | nethods of working<br>skin condition |      |            |                                          |
| Open (17)    |                                                                                                    | 10/10                                |      |            |                                          |
| Spon(17)     | LO1a: Set up and maintain the work                                                                                                    |                                      |      |            |                                          |
| Individual   | area to meet legal, hygiene and<br>treatment requirements                                                                                     | Ŭ                                    |      |            | ast complete                             |
| Student      | LO1b: Maintain personal standards of<br>appearance, hygiene and protection<br>that meets accepted industry and<br>organisational requirements | •                                    |      |            |                                          |
| Jon Learner2 |                                                                                                    |                                      |      |            | and tag files<br>ogress                  |
| Jon Learner  | LO1c: Clean tools and equipment<br>using the correct methods                                                                                  |                                      |      |            | and tag files                            |
| view more.   | LO1d: Use accepted industry hygiene<br>and safety practices throughout the<br>treatment                                                       | 2                                    |      |            | ogress                                   |
| Latest Ac    | LO1e: Position equipment, materials,<br>yourself and the client to meet the<br>need of the treatment                                          | ø                                    |      |            | w: 10 🛊                                  |
|              | LO1f. Maintain the client's modesty<br>and privacy at all times                                                                               | 8                                    |      |            |                                          |
| Digital      |                                                                                                    |                                      | Subr | nit Cancel | talAssess 2017                           |
|              |                                                                                                    |                                      |      |            |                                          |
|              |                                                                                                    |                                      |      |            |                                          |

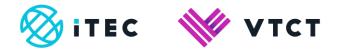

**1c)** You can tag at individual Assessment Criteria level. Tagging a file at Assessment Criteria level will tag the file to, and sign-off, the individual Assessment Criteria.

>From the unit list, expand the unit you want to tag the file to by selecting the expand icon (>) to the left of the appropriate unit.

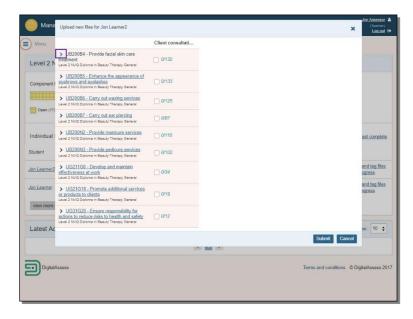

>Now select the appropriate Assessment Criteria checkbox(es).

>Now select Submit

| Mana                        | Upload new files for Jon Learner2                                                                                                    |                                   |        | ×    | Jon Assessor 👗<br>(Teacher)<br>Log out 🕩 |
|-----------------------------|----------------------------------------------------------------------------------------------------|-----------------------------------|--------|------|------------------------------------------|
| Menu                        |                                                                                                    | Client consultati                 |        |      |                                          |
| Level 2 N                   | ✓ UB20084 - Provide facial skin care<br>treatment<br>Level 2 NVΩ Diploma in Beauty Therapy General                                            | 2/132                             |        |      |                                          |
|                             | Observation Outcome 1                                                                                                    |                                   |        |      |                                          |
| Component I                 | LO1 Be able to use safe and effective r<br>when improving and maintaining facial                                                              | nethods of working skin condition |        |      |                                          |
|                             |                                                                                                    | 3/10                              |        |      |                                          |
| Individual :                | LO1a: Set up and maintain the work<br>area to meet legal, hygiene and<br>treatment requirements                                               | 2                                 |        |      | ast complete                             |
| Student                     | LO1b: Maintain personal standards of<br>appearance, hygiene and protection<br>that meets accepted industry and<br>organisational requirements |                                   |        |      |                                          |
| Jon Learner2<br>Jon Learner | LO1c: Clean tools and equipment<br>using the correct methods                                                                                  |                                   |        |      | and tag files<br>ogress<br>and tag files |
| view more.                  | LO1d: Use accepted industry hygiene<br>and safety practices throughout the<br>treatment                                                       |                                   |        |      | ogress                                   |
| Latest Ac                   | LO1e: Position equipment, materials,<br>yourself and the client to meet the<br>need of the treatment                                          |                                   |        |      | nw: 10 🛊                                 |
| _                           | LO1f: Maintain the client's modesty<br>and privacy at all times                                                                               |                                   |        |      |                                          |
| Digital                     |                                                                                                    |                                   | Submit | ncel | talAssess 2017                           |
|                             |                                                                                                    |                                   |        |      |                                          |

Uploading and tagging files\_v3.0 November 2022 Information classification: Public If printed this document becomes uncontrolled

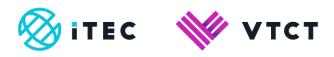

For help and support:

- E: <u>customersupport@vtct.org.uk</u> / T: +44 (0) 2380 684500
- <u>ManageAssess support page</u>

Document Reference Number 3GUCD51

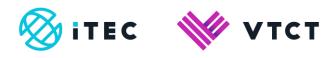

## Document amendment history page

| Version | Document Owner              | Issue Date | Changes                                                        | Role                        |
|---------|-----------------------------|------------|----------------------------------------------------------------|-----------------------------|
| 1       | Customer Support<br>Manager | 21/06/2019 | New document                                                   | Customer Support<br>Manager |
| 2       | Customer Support<br>Manager | 29/06/2021 | Document title change                                          | Customer Support<br>Manager |
| 3.0     | Customer Support<br>Manager | 04/11/2022 | Steps 3 and 4 of section 1, and step 1 of section 1.1 amended. | Customer Support<br>Manager |

#### **Document Review**

| Role                        | Review Status |
|-----------------------------|---------------|
| QA and Technical<br>Manager | Reviewed      |
|                             |               |

#### **Document Owner**

| Document Owner           | Document shared with |
|--------------------------|----------------------|
| Customer Support Manager |                      |
|                          |                      |

### Document Sign-off

| Role                        | Sign-off Date |
|-----------------------------|---------------|
| Customer Support<br>Manager | 10/07/2019    |
|                             |               |